### **AMPHIBIAN MIGRATIONS & ROAD CROSSINGS PROJECT**

Instructions for Online Data Entry

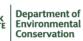

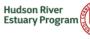

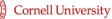

Thank you for volunteering with the Amphibian Migrations and Road Crossings (AM&RC) Project! This document provides step-by-step instructions for using the Survey123 online data entry form, available on the project <u>web page</u>. Steps and instructions are outlined in **magenta**. Asterisks (\*) indicate required questions.

#### Important reminders before you start:

- Print a paper data form to use during the migration.
- Survey123 functions best when using the most current version of Chrome, Firefox, Safari, or Edge.
- **Before you start entering data**, make sure you are connected to WiFi or have a good 4G connection. (This will help to prevent problems during online data entry due to internet connectivity issues.)
- While entering data, click the "Next" button at the bottom of each page to advance through the form. You can click the "Back" button at any time if you need to make a change (it will not ruin any progress you have made!).

**Time to get started!** Click on the survey link <u>here</u>. You will be on the first page of the survey. Read through carefully and click the **Next** button.

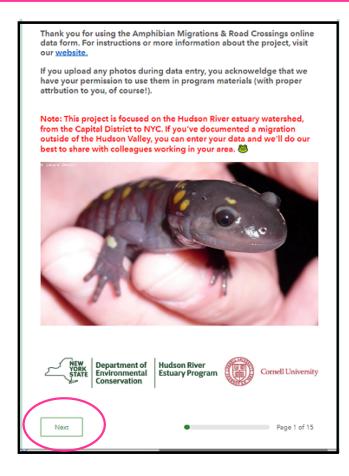

#### **Date & Time Information**

- The first box under "When did you start surveying the road crossing?" has a calendar pop-up when clicked (#1 in graphic below) and a time pop-up (#2). Make sure the year is current and select the correct date and time.
- You will repeat this step for "When did you stop surveying the road crossing?" (#3).
- After you enter both date(s) and times, an estimated survey duration will appear for you to double-check that your date and times are correct (#4).

| AM&RC Volunteer Data Form 20                                                                                                    | 23                                 |
|----------------------------------------------------------------------------------------------------|------------------------------------|
| Date & Time Information                                                                                                    |                                    |
| When did you start surveying the roa                                                                                                    | ad crossing?*                      |
| MM/DD/YYYY 1                                                                                                    | () hh:mm 2                         |
| When did you stop surveying the roa                                                                                                    | ad crossing?* 3                    |
| MM/DD/YYYY                                                                                                    | () hh:mm                           |
| Your estimated survey duration is:                                                                                                    | : <u>3.7 hour(s)</u> . 4           |
|                                                                                                    |                                    |
| Back Next                                                                                                    | Page 2 of 10                       |
| When did you start surveying the road crossing?*         Image: MM/DD/YYYY         Image: MM/DD/YYYY                                         | test surveying the read grassing?* |
| <ul> <li>&lt; February 2023 →</li> <li>Su Mo Tu We Th Fr Sa</li> <li>29 30 31 1 2 3 4</li> <li>5 6 7 8 9 10 11</li> <li>(S hh:mm)</li> </ul> | tart surveying the road crossing?* |
| 12 13 14 15 16 17 18<br>19 20 21 22 23 24 25<br>26 27 28 1 2 3 4                                                                             | top surveying the road crossing?*  |

You have completed the Date & Time section! Temperature is next.

#### **Temperature Information**

Enter the Start (#1 in graphic below) and End (#2) temperatures in Fahrenheit. If your data are outside the normal range for the season, the green check mark will change to a yellow face (#3). This helps to ensure there are no mistakes. To finish, enter any comments you might have about the temperature (optional, #4).

| AM&RC Volunteer Data Form 2023                                                                                                    |                                                                                                    |
|----------------------------------------------------------------------------------------------------|----------------------------------------------------------------------------------------------------|
| Temperature Information                                                                                                    |                                                                                                    |
| Start temperature in Fahrenheit: 🗹 *<br>(What was the air temperature when you started moni                                                        | toring the road?                                                                                      |
| 12 <sup>3</sup> 1                                                                                                    |                                                                                                    |
| End temperature in Fahrenheit: 🗹 * 3<br>(What was the air temperature when you finished mor                                                        | _                                                                                                    |
| 12 <sup>3</sup> 2                                                                                                    | 5                                                                                                    |
| Temperature Validation Key<br>✓ = everything looks OK<br>ٷ = data outside of typical survey conditions; please<br>proceed if it is indeed correct! | e double-check your entry. You can still                                                              |
| If your temperature data were unusual, p                                                                                                    | lease explain here:                                                                                   |
| 4                                                                                                    | Note: these page<br>numbers may be different,<br>depending on the way you<br>answer questions.<br>255 |
| Back Next                                                                                                    | Page 3 of 10                                                                                          |
|                                                                                                    |                                                                                                    |

You have completed the Temperature section! Weather and Traffic is next.

#### Weather Conditions and Traffic Information

A dropdown menu will appear when each box is clicked. Select your responses.

|                                                          | unteer Dat           | ta Form 202       | 23                                                                            |
|----------------------------------------------------------|----------------------|-------------------|-------------------------------------------------------------------------------|
| Weather Co                                               | nditions &           | Traffic Info      | rmation                                                                       |
| Precipitation Choose the most                            |                      |                   | <u>survey</u> :*                                                              |
| -Please select-                                          | 1                    | •                 |                                                                               |
| survey?:*<br>Choose any that a<br>-Please select-        | apply.               | •                 | If you observed no<br>additional weather, select<br>"none" from the dropdown. |
| Weather cond                                             | ditions <u>in th</u> | e past 24 ho      | urs:*                                                                         |
| Weather conc<br>Choose all that ap<br>-Please select-    |                      | e past 24 ho<br>▼ | ours:*                                                                        |
| Choose all that ap                                       | oply.<br>3           | •                 |                                                                               |
| Choose all that ap<br>-Please select-<br>Traffic conditi | oply.<br>3           | •                 |                                                                               |

You have completed the **Weather and Traffic** section! **Crossing Information** is next.

#### **Crossing Location Information**

| First choose the county where you surv<br>will automatically appear below the cou                                                    |                                                 |                                                                                                    |
|----------------------------------------------------------------------------------------------------|-------------------------------------------------|----------------------------------------------------------------------------------------------------|
| <b>Crossing Location Information</b>                                                                                                 |                                                 |                                                                                                    |
| County:*                                                                                                    |                                                 |                                                                                                    |
| 1 Albany -                                                                                                    |                                                 |                                                                                                    |
| Town, Village, or City:<br>Leave blank if you're not sure. (Note: If you wish t<br>selected town again. If you chose "Other" for cou |                                                 |                                                                                                    |
|                                                                                                    | 4h                                              |                                                                                                    |
| Enter                                                                                                    | the remaining information.                      |                                                                                                    |
| Road name:*                                                                                                    |                                                 |                                                                                                    |
| 3                                                                                                    |                                                 |                                                                                                    |
| Nearest crossroad:*<br>Forgot to look? Please check a map to find the                                                                | nearest road that connects to your survey road. |                                                                                                    |
| Have you surveyed this road before                                                                                                   | ?*                                              |                                                                                                    |
| 5 ves                                                                                                    |                                                 |                                                                                                    |
| Approximate length of road stretch<br>Remember, 5280 feet = 1 mile and 1.6 km = 1<br>12 <sup>3</sup>                                 |                                                 | As before, if your data<br>are outside the normal<br>range (e.g. 100 miles),<br>the green check mark will<br>change to a yellow face.<br>This helps to ensure |
| Additional comments on crossing lo<br>If you'd like to share additional information abo<br>please enter it below.                    |                                                 | there are no mistakes.                                                                                                    |

You have completed the Crossing Information section! Specific Crossing Information is next.

#### **Specific Crossing Location**

The next question requires you to *pinpoint the midpoint of the migration crossing location* on a map (#1 on graphic below). The default location is the center point of the county you selected earlier. You can type an address or location to get closer to your crossing location, or zoom out and select it visually. If you are using a mobile device, click on the map to expand the view. After you select your midpoint, you have the option to select start and end points (#2), or provide any comments (#3).

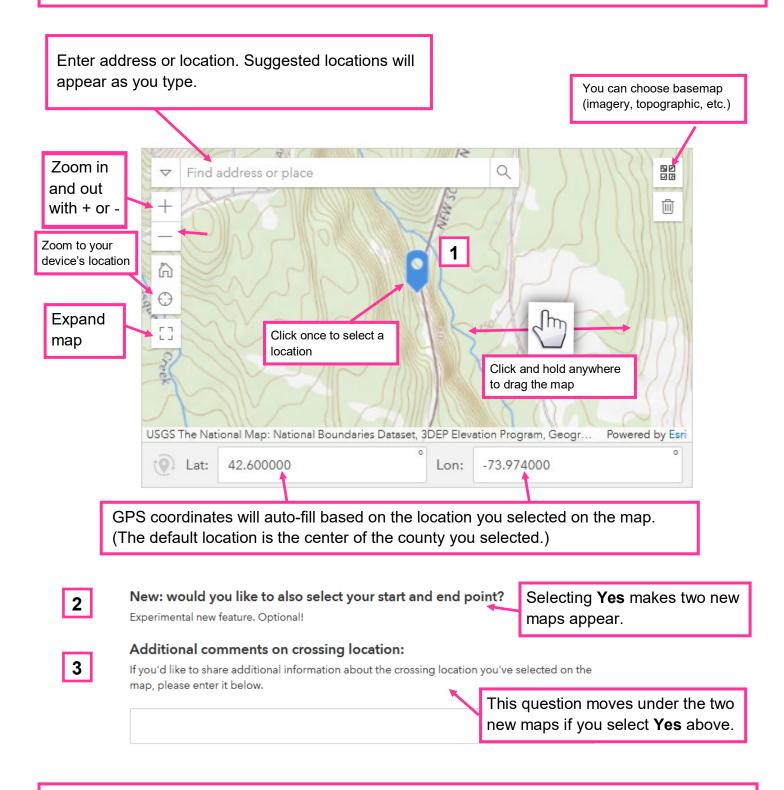

Additional Specific Crossing Information on the next page.

#### Specific Crossing Location Information Continued

If you selected **Yes**, that you would like to enter the start and end points of your survey, two new maps will appear (#1 and #2 in graphic below) *before* the "Additional comments on crossing location" question. *If you selected no, you can skip to the next page.* 

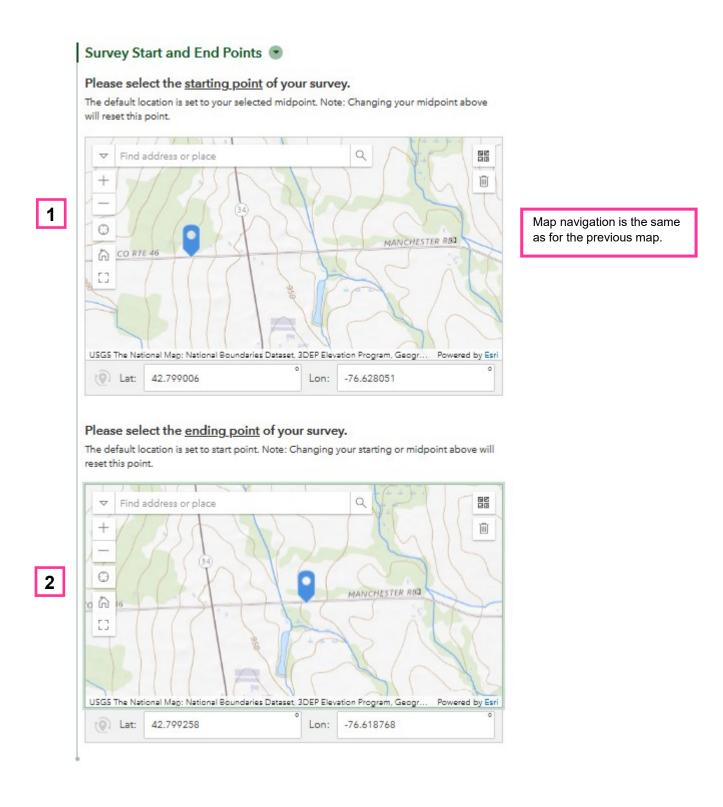

You have completed the Specific Crossing Information section! Volunteer Information is next.

#### **Volunteer Information**

Fill out the required information (this section should be very straightforward). If this is your first time submitting data for the 2023 season, you will be prompted to provide more information that will appear before the "Total volunteers in group" question.

If you selected **yes**, it's your first time (#1), you will be prompted to enter your first (#2) and last name (#3), AM&R volun-teer ID (#4), phone number (#5), email (#6), mailing address (#7), the total number (#8) and names of any volunteers in your group (#9), whether or not you've attended any trainings (#10), and if you're participating with an AM&RC partner group (#11).

If you selected **no**, you will be prompted to enter your first (#2) and last name (#3), volunteer ID # (#4), email (#6), and the total number (#8) and names of any volunteers in your group (#9).

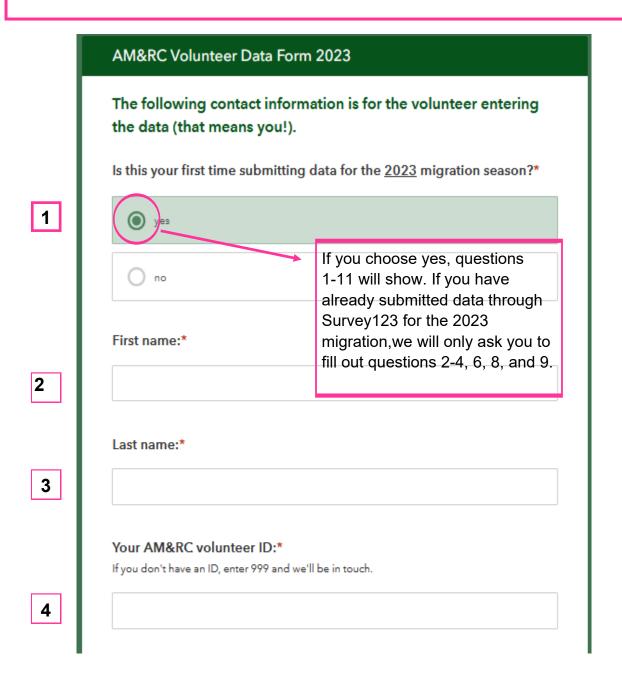

Additional Volunteer Information on the next page.

#### **Volunteer Information** *Continued*

| [                | none number:*                                                                                                    |                                                               |
|------------------|----------------------------------------------------------------------------------------------------|---------------------------------------------------------------|
| Er               | nail:*                                                                                                    |                                                               |
| St               | reet Address:*                                                                                                    |                                                               |
| То               | wn/city:*                                                                                                    |                                                               |
|                  | Defaults to NY, but any state can be selected.                                                                                                    |                                                               |
| Zi               | p Code:*                                                                                                    |                                                               |
| То               | tal number of volunteers in group (including you):*                                                                                                    |                                                               |
| 1                | 23                                                                                                    |                                                               |
| lfy<br>an<br>coi | ames of other volunteers in your group:<br>ou volunteered with others, please list their first and last names and email addresses. Start<br>ew line for each volunteer. (We use this information to follow-up with questions. If you're<br>mfortable providing mailing addresses, as well, we'll be able to send project materials as<br>eded.) | If you click yes, a li<br>of training options<br>will appear. |
|                  | Have you attended an in-person or virtual AM&RC volunteer training, or watched the five training modules on YouTube?*                                                                                                    | If you click yes, th                                          |
|                  | Are you volunteering with an AM&RC Partner?* Partners: Columbia Land Conservancy, Climate Smart Rhinebeck, Averill Park Amphibian                                                                                                    | list of partners wi<br>appear.                                |

You have completed the Volunteer Information section! Amphibian Information is next.

#### **Amphibian Information**

Fill out the required information (this section should be very straightforward). If you select **yes** (#1) you'll be asked to provide specific information about the number and species you observed on the next page. If you select **no** (#2), the next page will be a summary of the data you entered so far.

|   | AM&RC Volunteer Data Form 2023                                                                                                    |                                                                                                    |
|---|----------------------------------------------------------------------------------------------------|----------------------------------------------------------------------------------------------------|
|   | Amphibian Information                                                                                                    |                                                                                                    |
|   | Did you see amphibians (live or dead) on the road you surveyed?*                                                                                                    |                                                                                                    |
| 1 | • yes                                                                                                    |                                                                                                    |
|   | no                                                                                                    |                                                                                                    |
|   | On the next page, you'll enter data for each species you observed.<br>Although there are only eight species typically encountered during a<br>migration, the lists on the following pages include all species that<br>AM&RC volunteers have seen in the Hudson Valley.<br>Please refer to our <u>species identification guide</u> if you need help. | This link will take you to<br>the AM&RC Identification<br>Guide so you can review<br>species information. |
|   | Back Next Page 8 of 1                                                                                                    | 3                                                                                                    |

|   | AM&RC Volunteer Data Form 2023                                                                                                    |
|---|----------------------------------------------------------------------------------------------------|
|   | Amphibian Information                                                                                                    |
|   | Did you see amphibians (live or dead) on the road you surveyed?*                                                                                |
|   | О уез                                                                                                    |
| 2 | • no                                                                                                    |
|   | That's helpful to know! Negative data are also important and contribute to our understanding of migrations. Please proceed; you're almost done! |
|   | Back Next Page 8 of 10                                                                                                    |

If you selected **yes** to the "Did you see amphibians" question, you will be asked to first enter data for any salamanders you observed. To make data entry easier, the different species are divided into three categories: Most Commonly Encountered (#1), Less Commonly Encountered (#2), and Unknown or Other Salamanders (#3). Click on a category to expand the options, or enter comments (#4). If you didn't observe any salamanders, just click **Next** to skip to the Frog Data Entry

| road. E<br>commo<br>Note: Cli<br>Species a | he number of live<br>on't be surprised<br>only observed during<br>only observed during<br>only observed d | if you leave many<br>ing late winter an<br>rrow to collapse or exp<br>least commonly seen | y as "O <sup>"</sup> as not a<br>d early spring n<br>band group lists.<br>during migrations. | II species are            |         |
|--------------------------------------------|----------------------------------------------------------------------------------------------------|-------------------------------------------------------------------------------------------|----------------------------------------------------------------------------------------------|---------------------------|---------|
| _                                          | nmonly Encounte<br>ted, Jefferson/Blue-spotted                                                                                                    |                                                                                           |                                                                                              | These cate                | 0       |
|                                            | Commonly Encou<br>s: Northern Red, Two-Lin                                                                                                    |                                                                                           | •                                                                                            | so you car<br>species inf | n enter |
| - 1                                        | own or Other Sal<br>als that you couldn't ider                                                                                                    |                                                                                           | at are not listed here)                                                                      | •                         |         |
| lf you h<br>here.                          | ave comments ab                                                                                                    | oout your salamar                                                                         | nder observatio                                                                              | ns, write them            |         |
| I I                                        |                                                                                                    |                                                                                           |                                                                                              |                           |         |
|                                            |                                                                                                    |                                                                                           |                                                                                              |                           |         |

Clicking on any of the three categories--Most Commonly Encountered, Less Commonly Encountered, or Unknown or Other Salamanders--will expand the group so you can enter species specific information. **Enter the numbers of amphibians you observed at that crossing location; leave the value as "0" if you did not see the species.** 

AM&RC Volunteer Data Form 2024

## Salamander Data Entry

# Enter the number of live and dead salamanders you observed on the road. Don't be surprised if you leave many as "0" as not all species are commonly observed during late winter and early spring migrations!

Note: Click the group name or arrow to collapse or expand group lists. Species are sorted from most to least commonly seen during migrations. The default value is zero, so you can skip species you didn't observe.

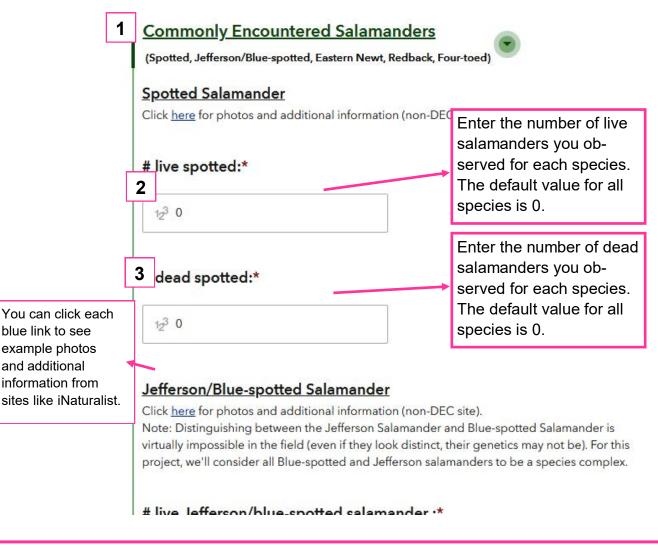

After you enter all your salamander data and click **Next**, you may receive additional questions about certain species that are commonly confused. In these cases, you will receive a prompt to upload a photo, if you took one, as well as additional identification information. When you upload a photo, the file will be automatically renamed based on the information you provided earlier.

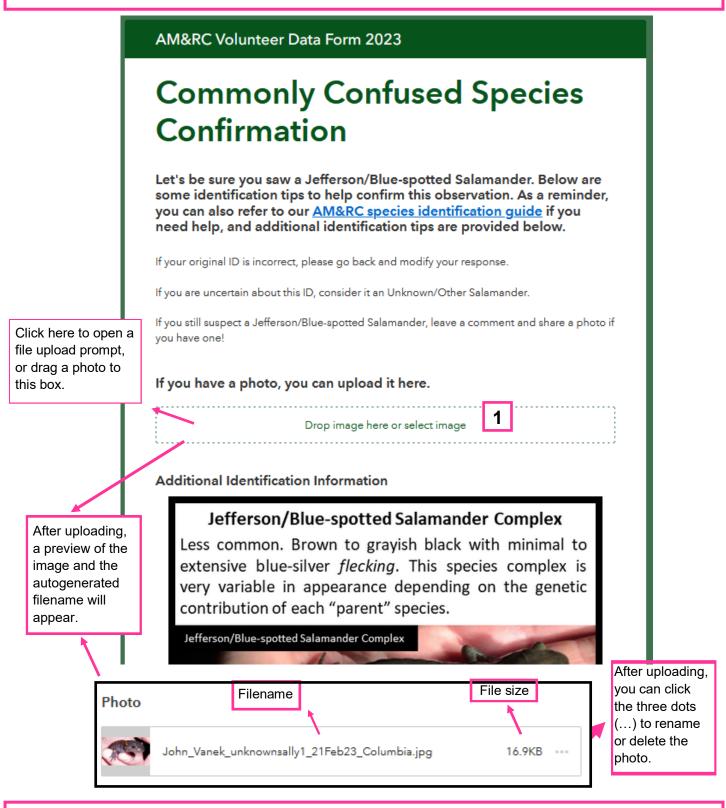

If you recorded any Other or Unknown Salamanders, you will be asked to provide general comments on the observations (#1) and offered the ability to upload additional photos (#2) and provide photo specific comments (#3). When you are done, click **Next**.

|    | AM&RC Volunteer Data Form 2023                                                                                                    |                                       |                                                 |  |  |
|----|----------------------------------------------------------------------------------------------------|---------------------------------------|-------------------------------------------------|--|--|
|    | Unknown or Other Salamanders: Photos and Co                                                                                                    | omments                               |                                                 |  |  |
|    | If you have comments on the "Unknown" or "Other" salamanders you found, especially if you don't have a photo, please write them here.                                                                                                    |                                       |                                                 |  |  |
| 1  |                                                                                                    | 255//                                 |                                                 |  |  |
|    | If you have any uncertainty about the identification of<br>salamander that you observed, you can upload photo<br>try to make a determination. (It will help if you have p<br>angles.)<br>If you have more than five photos to upload, you can email them to | os here and we will                   |                                                 |  |  |
|    | woodlandpool@dec.ny.gov.                                                                                                    | Photo prompts v                       | vill                                            |  |  |
| L. | How many photos do you want to upload?*                                                                                                    |                                       | appear after you select<br>the number of photos |  |  |
| 2  | 1                                                                                                    | you want to uplo<br>(default value is |                                                 |  |  |
|    | Upload 1.                                                                                                    |                                       |                                                 |  |  |
|    | Photo                                                                                                    |                                       |                                                 |  |  |
| 3  | Drop image here or select image                                                                                                    |                                       |                                                 |  |  |
|    | If you have comments or questions about this photo, space below.                                                                                                    | write them in the                     |                                                 |  |  |
| 3  |                                                                                                    |                                       |                                                 |  |  |
| L  | Back Next                                                                                                    | Page 12 of 17                         |                                                 |  |  |

After you are done entering your salamander data, the process will repeat for frogs/toads. As before, the different species are separated into categories for ease of data entry, and additional prompts will be provided for commonly confused species, as well as rare and unknown species.

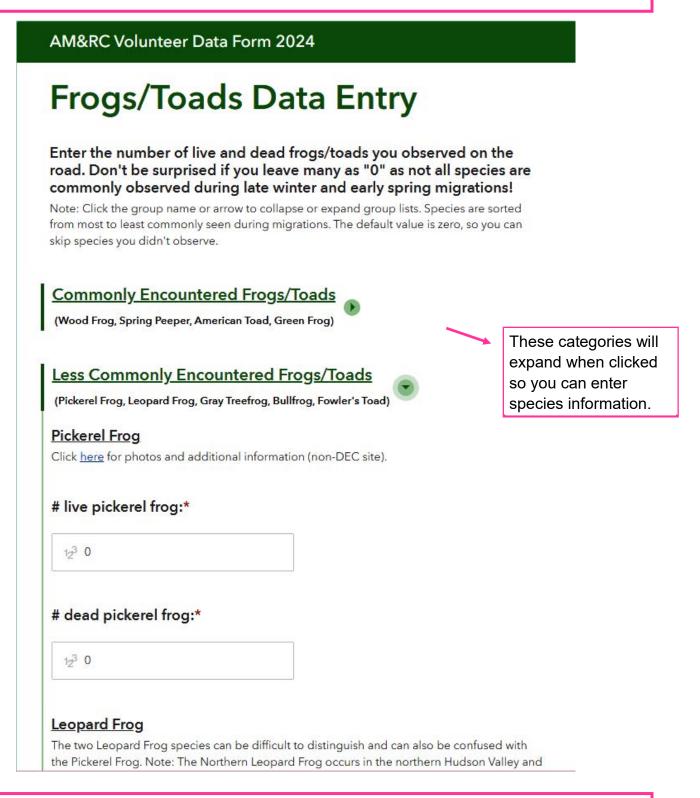

When you have entered all your frog/toad data, you are done with the **Amphibian Information** section! Next will be one more page with general information about the migration you observed, followed by a summary page.

#### **Amphibian Crossing Information**

Fill out the required information (this section should be very straightforward).

| Γ | AM&RC Volunteer Data Form 2023                                                                                                    |                                                                                                    |                                   |
|---|----------------------------------------------------------------------------------------------------|----------------------------------------------------------------------------------------------------|-----------------------------------|
| Γ | You're an amphibian crossing guard!                                                                                                    |                                                                                                    |                                   |
|   | Approximately how many live amphibians did you or yo across the road?*                                                                                                    | our group <u>help</u>                                                                                              |                                   |
| 1 | 12 <sup>3</sup> 0                                                                                                    |                                                                                                    |                                   |
| 2 | If you're able, please indicate the <u>general compass dire</u><br>amphibians were moving.<br>-Please select-<br>We're also happy to receive any other interesting photo<br>not) you observed during your suvey, or great pictures of<br>safety gear) and amphibians! If you have more than five<br>you can email them to woodlandpool@dec.ny.gov. | os (amphibians or<br>of volunteers (in                                                                             |                                   |
| 3 | How many photos do you want to upload?*                                                                                                    | Photo prompts will a<br>after you select the<br>photos you want to<br>(default value is 0).<br>will be the same as | number of<br>upload<br>The format |
|   | Thanks again! On the next page, you'll see a summary o<br>entry.                                                                                                    | of your data                                                                                                    |                                   |
|   | Back Next                                                                                                    | Page 15 of 17                                                                                                    |                                   |

You have completed the **Amphibian Crossing Information** section! The next page is a summary of your data entry endeavor.

#### Summary

This page requires no input on your part unless you wan to leave a comment (#1). You'll be presented with a summary of the data you entered to check for mistakes. Please review carefully! If everything looks OK, click **Next** to proceed to the final page where you can submit your data. This last "Submit" step is *critical*, as your data will not be submitted otherwise!

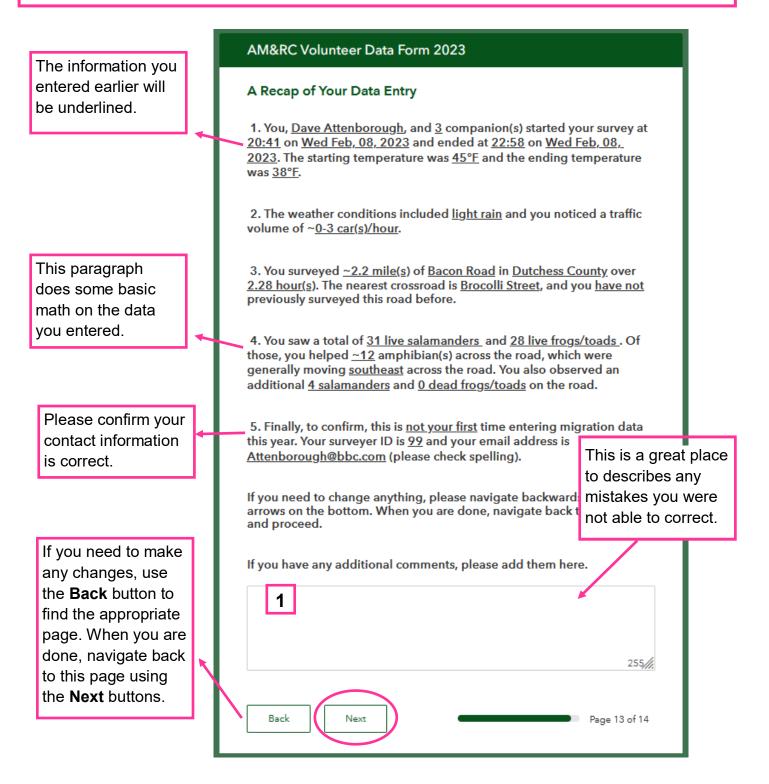

You have completed your data entry for this crossing! Click **Next** to progress to the final screen where you can submit your data.

#### **Submit Page**

Great! You have now completed entering your data. Make sure to hit the "Submit" button!

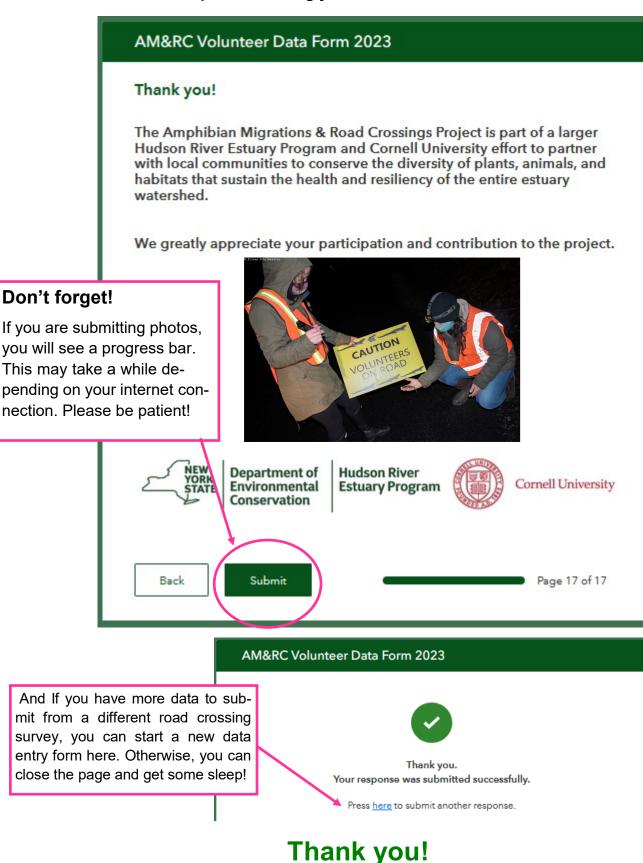

If you have any questions, contact us at woodlandpool@dec.ny.gov.